*Laminar Flow between Parallel Plates, both plates at rest Formulas...* 1/15

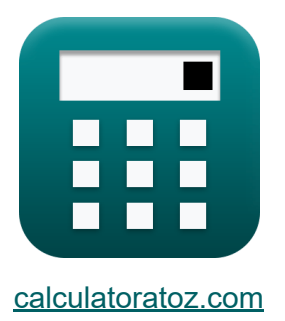

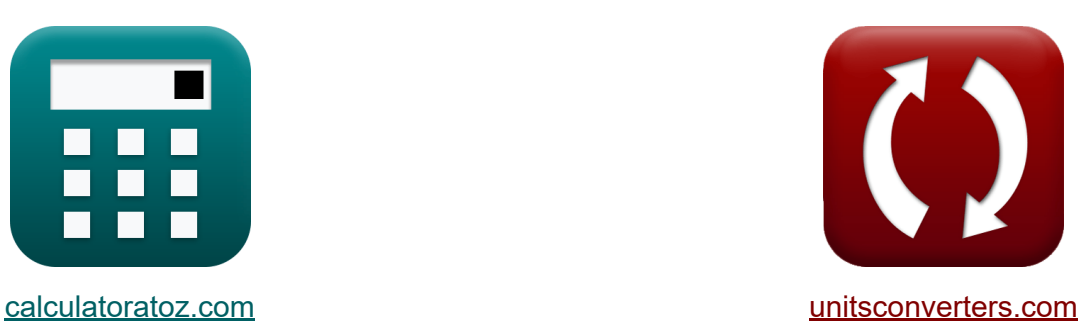

# **Laminare Strömung zwischen parallelen Platten, beide Platten ruhen Formeln**

Beispiele!

[Rechner!](https://www.calculatoratoz.com/de) Beispiele! [Konvertierungen!](https://www.unitsconverters.com/de)

Lesezeichen **[calculatoratoz.com](https://www.calculatoratoz.com/de)**, **[unitsconverters.com](https://www.unitsconverters.com/de)**

Größte Abdeckung von Rechnern und wächst - **30.000+ Rechner!** Rechnen Sie mit einer anderen Einheit für jede Variable - **Eingebaute Einheitenumrechnung!**

Größte Sammlung von Maßen und Einheiten - **250+ Messungen!**

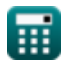

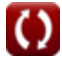

## Fühlen Sie sich frei, dieses Dokument mit Ihren Freunden zu TEILEN!

*[Bitte hinterlassen Sie hier Ihr Rückkoppelung...](https://docs.google.com/forms/d/e/1FAIpQLSf4b4wDgl-KBPJGChMJCxFlqrHvFdmw4Z8WHDP7MoWEdk8QOw/viewform?usp=pp_url&entry.1491156970=Laminare%20Str%C3%B6mung%20zwischen%20parallelen%20Platten,%20beide%20Platten%20ruhen%20Formeln)*

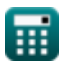

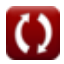

## **Liste von 30 Laminare Strömung zwischen parallelen Platten, beide Platten ruhen Formeln**

## **Laminare Strömung zwischen parallelen Platten, beide Platten ruhen**

**1) Abfluss bei mittlerer Fließgeschwindigkeit** 

$$
\boldsymbol{\kappa} \boxed{\boldsymbol{\mathrm{Q}} = \boldsymbol{\mathrm{w}} \cdot \boldsymbol{\mathrm{V}}_{\mathrm{mean}}}
$$

 $\overline{\textbf{ex}}$  97.2m<sup>3</sup>/s = 3m · 32.4m/s

## **2) Abgabe bei gegebener Viskosität**

$$
\kappa\!\!\left[Q = dp|dr\cdot\frac{w^3}{12\cdot\mu_{viscosity}}\right]
$$

$$
\text{ex~} \boxed{37.5 \text{m}^3/\text{s} = 17 \text{N}/\text{m}^3 \cdot \frac{\text{(3\text{m})}^3}{12 \cdot 10.2 \text{P}}}
$$

**[Rechner öffnen](https://www.calculatoratoz.com/de/discharge-given-viscosity-calculator/Calc-13927)** 

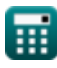

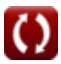

*Laminar Flow between Parallel Plates, both plates at rest Formulas...* 4/15

#### **[Rechner öffnen](https://www.calculatoratoz.com/de/distance-between-plates-given-discharge-calculator/Calc-13928)  3) Abstand zwischen den Platten bei Entlastung**   $f{\mathbf x}$   ${\mathbf w}=\big\{$  :  $\boxed{\text{ex}}$  3.408514m  $= \Big($   $\cdot$  $Q \cdot 12 \cdot \mu_{viscosity}$  $\frac{d\mathbf{p}d\mathbf{r}}{d\mathbf{p}}$ 1 3  $55\mathrm{m}^3/\mathrm{s}\cdot 12\cdot 10.2\mathrm{P}$  $\frac{17N/m^3}{}$ 1 3

## **4) Abstand zwischen den Platten bei gegebenem Druckhöhenabfall**

$$
\begin{aligned} \textbf{tx} & \boxed{w = \sqrt{\frac{12 \cdot \mu_{viscosity} \cdot L_p \cdot V_{mean}}{\gamma_f \cdot h_{location}}}} \\ \textbf{ex} & \boxed{1.458653m = \sqrt{\frac{12 \cdot 10.2P \cdot 0.10m \cdot 32.4m/s}{9.81kN/m^3 \cdot 1.9m}}} \end{aligned}
$$

## **5) Abstand zwischen den Platten bei gegebenem Druckunterschied**

$$
\begin{array}{l|l} \hline \mathbf{K} & w = \sqrt{12\cdot V_{mean}\cdot \mu_{viscosity}\cdot \frac{L_p}{\Delta P}} \\\ \\ \hline \mathbf{ex} & 1.726782m = \sqrt{12\cdot 32.4m/s\cdot 10.2P\cdot \frac{0.10m}{13.3N/m^2}} \end{array}
$$

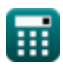

#### **6) Abstand zwischen den Platten bei gegebenem Scherspannungsverteilungsprofil**

$$
\begin{aligned} \mathbf{f} \mathbf{x} \bigg[ w = 2 \cdot \left( R - \left( \frac{\tau}{dp | dr} \right) \right) \bigg] \end{aligned}
$$
   
ex 
$$
2.847059m = 2 \cdot \left( 6.9m - \left( \frac{93.1Pa}{17N/m^3} \right) \right)
$$

**7) Abstand zwischen den Platten bei maximaler Geschwindigkeit zwischen den Platten** 

$$
\begin{aligned} \textbf{fx} & \textbf{w} = \sqrt{\frac{8 \cdot \mu_{\text{viscosity}} \cdot V_{\text{max}}}{\text{dp}|\text{dr}}}\\ \textbf{ex} & \text{2.987976m} = \sqrt{\frac{8 \cdot 10.2 \text{P} \cdot 18.6 \text{m/s}}{17 \text{N/m}^3}} \end{aligned}
$$

**8) Abstand zwischen den Platten bei mittlerer Strömungsgeschwindigkeit** M

$$
\mathbf{tx} = \frac{Q}{V_{\text{mean}}}
$$
\n
$$
\mathbf{ex} = \frac{55 \text{m}^3/\text{s}}{32.4 \text{m/s}}
$$
\n
$$
\mathbf{rx} = \frac{55 \text{m}^3/\text{s}}{32.4 \text{m/s}}
$$

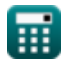

#### **9) Abstand zwischen den Platten bei mittlerer Strömungsgeschwindigkeit mit Druckgradient**

$$
\kappa\!\left|\text{w}=\sqrt{\frac{12\cdot\mu_{\text{viscosity}}\cdot\text{V}_{\text{mean}}}{\text{d}p\vert\text{dr}}}\right|
$$

$$
\textbf{ex}\left[4.829907m=\sqrt{\frac{12\cdot 10.2P\cdot 32.4m/s}{17 N/m^3}}\right]
$$

#### **10) Abstand zwischen Platten unter Verwendung des Geschwindigkeitsverteilungsprofils**

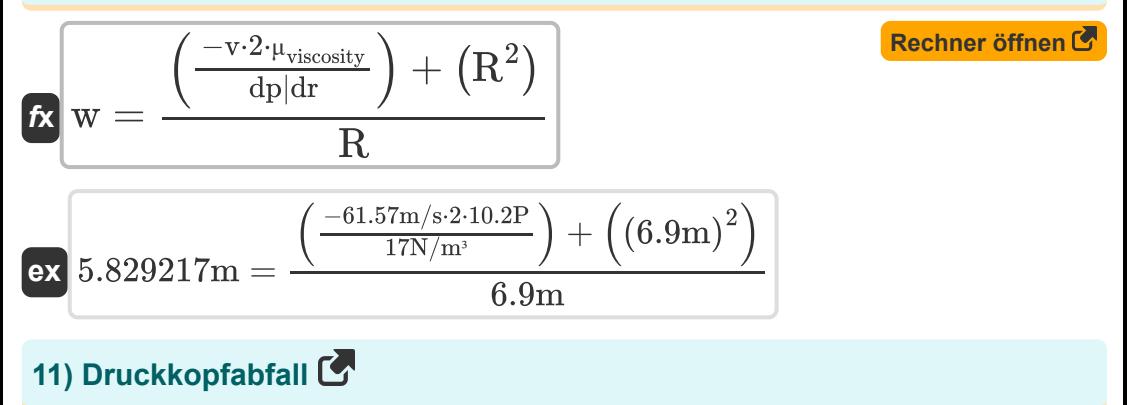

$$
\begin{aligned} \textbf{f} \textbf{x}\!\!&\!\!\!\!\!\!\!\!\!\!\!\!\!\!\!\!\textbf{h}_{\text{location}} = \frac{12 \cdot \mu_{\text{viscosity}} \cdot L_p \cdot V_{\text{mean}}}{\gamma_f} \\ \textbf{ex}_{\textbf{4.042569m}} = \frac{12 \cdot 10.2 \text{P} \cdot 0.10 \text{m} \cdot 32.4 \text{m/s}}{9.81 \text{kN/m}^3} \end{aligned}
$$

**[Rechner öffnen](https://www.calculatoratoz.com/de/pressure-head-drop-calculator/Calc-14150)** 

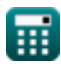

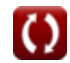

*Laminar Flow between Parallel Plates, both plates at rest Formulas...* 7/15

**[Rechner öffnen](https://www.calculatoratoz.com/de/pressure-difference-calculator/Calc-14142)** 

## **12) Druckunterschied**

$$
\boxed{\text{LP} = 12\cdot \mu_{viscosity}\cdot V_{mean}\cdot \frac{L_p}{w^2}}
$$
ex
$$
\boxed{4.4064 N/m^2 = 12\cdot 10.2 P\cdot 32.4 m/s\cdot \frac{0.10 m}{(3 m)^2}}
$$

## **13) Geschwindigkeitsverteilungsprofil**

$$
\mathbf{v} = -\left(\frac{1}{2 \cdot \mu_{\text{viscosity}}}\right) \cdot \mathrm{dp} | \mathrm{dr} \cdot \left(\mathrm{w} \cdot \mathrm{R} - \left(\mathrm{R}^2\right)\right)
$$

$$
\text{ex}\left[ 224.25 \text{m/s} = -\!\left( \frac{1}{2 \cdot 10.2 \text{P}} \right) \cdot 17 \text{N/m}^3 \cdot \left( 3 \text{m} \cdot 6.9 \text{m} - \left( (6.9 \text{m})^2 \right) \right) \right]
$$

## **14) Horizontaler Abstand bei gegebenem Schubspannungsverteilungsprofil**

 $\mathbf{f} \mathbf{x}$   $\mathbf{R} =$ **ex** 6.976471m = w  $\frac{w}{2} + ($  $\frac{1}{\tau}$  $\frac{1}{d\text{d}r}$ 3m  $\frac{m}{2} + ($ 93.1Pa  $\frac{17 \text{N/m}^3}{17 \text{N/m}^3}$ 

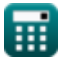

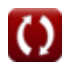

*Laminar Flow between Parallel Plates, both plates at rest Formulas...* 8/15

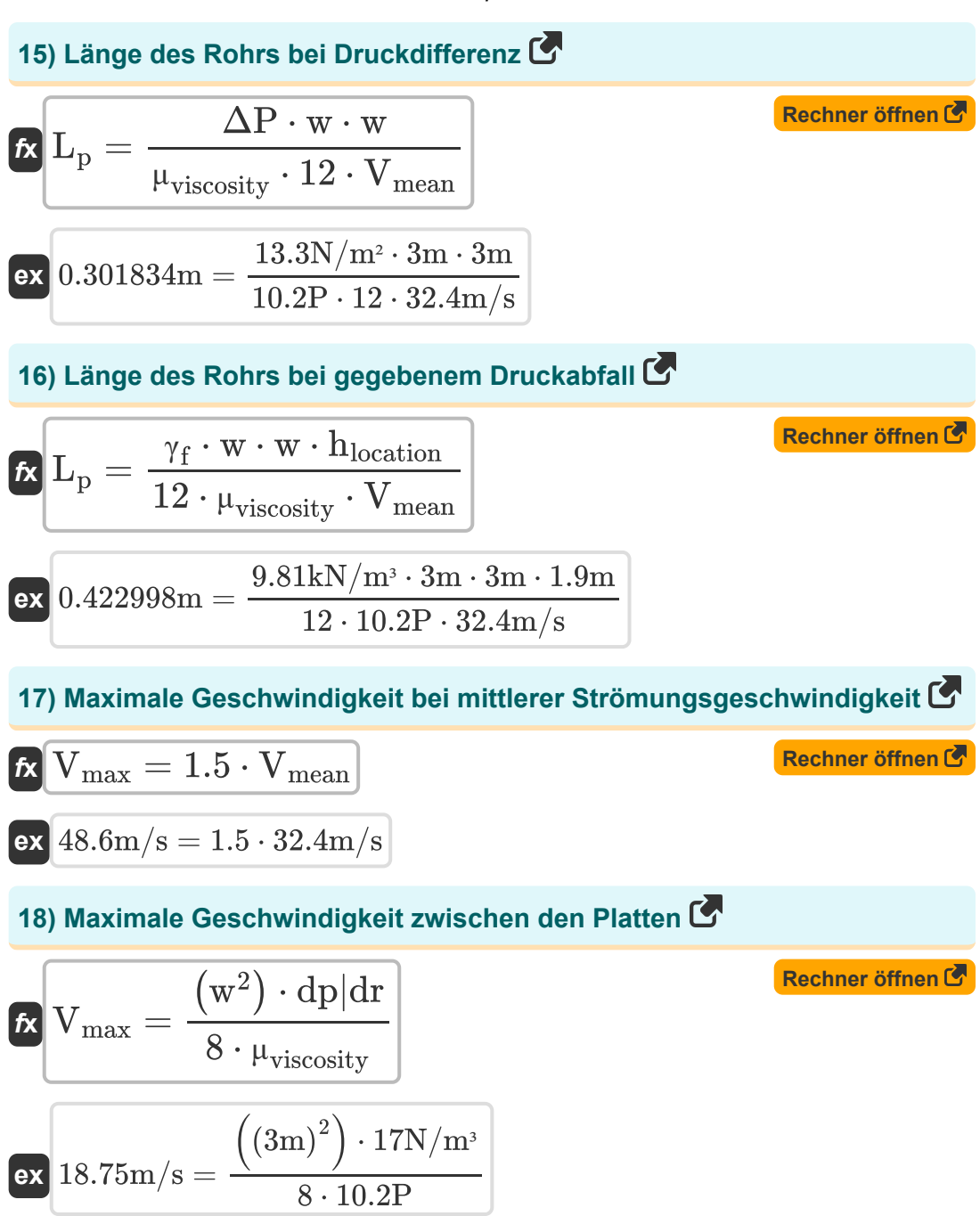

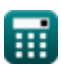

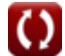

*Laminar Flow between Parallel Plates, both plates at rest Formulas...* 9/15

## **19) Maximale Scherbeanspruchung in Flüssigkeit**

$$
\boldsymbol{\overline{\kappa}}|{\tau_{\mathrm{smax}}} = 0.5 \cdot \mathrm{dp} |\mathrm{dr} \cdot \boldsymbol{\mathrm{w}}|
$$

$$
\overline{\text{ex}} \,\, 25.5 \text{N}/\text{mm}^{\text{2}} = 0.5 \cdot 17 \text{N}/\text{m}^{\text{3}} \cdot 3 \text{m}
$$

**20) Scherspannungsverteilungsprofil** 

$$
\kappa\boxed{\tau = -\mathrm{dp}|\mathrm{dr}\cdot\left(\frac{\mathrm{w}}{2}-\mathrm{R}\right)}
$$

$$
\boxed{\text{o1.8Pa}=-17 \text{N}/\text{m}^3 \cdot \left(\frac{3 \text{m}}{2}-6.9 \text{m}\right)}
$$

## **Mittlere Strömungsgeschwindigkeit**

## **21) Mittlere Strömungsgeschwindigkeit bei Druckabfall**

$$
\begin{aligned} \textbf{\textit{k}}&\textbf{\textit{V}}_{\text{mean}}=\frac{\Delta P \cdot S \cdot \left(D_{\text{pipe}}^2\right)}{12 \cdot \mu_{\text{viscosity}} \cdot L_p} \\ \textbf{\textit{ex}}&\text{8.313315m/s}=\frac{13.3 N/m^2 \cdot 0.75 k N/m^3 \cdot \left((1.01 m)^2\right)}{12 \cdot 10.2 P \cdot 0.10 m} \end{aligned}
$$

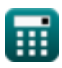

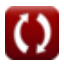

**[Rechner öffnen](https://www.calculatoratoz.com/de/shear-stress-distribution-profile-calculator/Calc-14156)** 

*Laminar Flow between Parallel Plates, both plates at rest Formulas...* 10/15

#### **22) Mittlere Strömungsgeschwindigkeit bei Druckdifferenz**   $\overline{\Delta P \cdot w}$ **[Rechner öffnen](https://www.calculatoratoz.com/de/mean-velocity-of-flow-given-pressure-difference-calculator/Calc-14145)**   $V_{\text{mean}} =$ *f***x**  $12 \cdot \mu_{\text{viscosity}} \cdot L_{p}$ **ex**  $32.59804 \text{m/s} = \frac{13.3 \text{N/m}^2 \cdot 3 \text{m}}{13.3 \text{N/m}^2 \cdot 3 \text{m}}$  $12 \cdot 10.2P \cdot 0.10m$ **23) Mittlere Strömungsgeschwindigkeit bei gegebenem Druckgradienten**  $\mathbf{K}$ **[Rechner öffnen](https://www.calculatoratoz.com/de/mean-velocity-of-flow-given-pressure-gradient-calculator/Calc-14130)**   $\mathrm{w}^2$  $f{\mathbf x}\Big|{\mathbf V}_{\text{mean}}=\Big|$  - $\int \cdot dp | dr$  $12 \cdot \mu_{\text{viscosity}}$

$$
\boxed{\text{ex}}\boxed{12.5\text{m/s}=\left(\frac{\left(3\text{m}\right)^2}{12\cdot 10.2 \text{P}}\right)\cdot 17\text{N}/\text{m}^3}
$$

#### **24) Mittlere Strömungsgeschwindigkeit bei maximaler Geschwindigkeit**

$$
\begin{aligned} \mathbf{f}\mathbf{x}\hspace{0.1cm}\mathbf{V}_{\text{mean}} = \left(\frac{2}{3}\right)\cdot\mathbf{V}_{\text{max}} \\ \mathbf{e}\mathbf{x}\hspace{0.1cm}\mathbf{1}2.4\text{m/s} = \left(\frac{2}{3}\right)\cdot18.6\text{m/s} \end{aligned}
$$

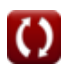

*Laminar Flow between Parallel Plates, both plates at rest Formulas...* 11/15

## **Druckgefälle**

## **25) Druckgradient bei gegebenem Scherspannungsverteilungsprofil**

$$
\kappa \boxed{\mathrm{dp}|\mathrm{dr}=-\frac{\tau}{\frac{\mathrm{w}}{2}-\mathrm{R}}}
$$

$$
\exp{17.24074N/m^3}=-\frac{93.1Pa}{\frac{3m}{2}-6.9m}
$$

## **26) Druckgradient bei maximaler Geschwindigkeit zwischen den Platten M**

$$
\boldsymbol{\kappa} \boxed{\mathrm{dp}|\mathrm{dr} = \frac{V_{\max} \cdot 8 \cdot \mu_{\mathrm{viscosity}}}{w^2}}
$$

$$
\boxed{\text{ex}}\,16.864\text{N}/\text{m}^3=\frac{18.6\text{m}/\text{s}\cdot 8\cdot 10.2\text{P}}{\left(3\text{m}\right)^2}
$$

## **Dynamische Viskosität**

## **27) Dynamische Viskosität bei gegebener Druckdifferenz**

$$
\begin{aligned} \textbf{\textit{k}}\text{ $\mu_{viscosity} = \frac{\Delta P \cdot w}{12 \cdot V_{mean} \cdot L_p}$} \\ \textbf{ex} \text{ 10.26235P} = \frac{13.3 N/m^2 \cdot 3 m}{12 \cdot 32.4 m/s \cdot 0.10 m} } \end{aligned}
$$

**[Rechner öffnen](https://www.calculatoratoz.com/de/dynamic-viscosity-given-pressure-difference-calculator/Calc-14148)** 

**[Rechner öffnen](https://www.calculatoratoz.com/de/pressure-gradient-given-shear-stress-distribution-profile-calculator/Calc-14157)** 

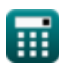

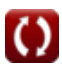

*Laminar Flow between Parallel Plates, both plates at rest Formulas...* 12/15

 $\cdot$  dp|dr

 $V_{max}$ 

#### **28) Dynamische Viskosität bei maximaler Geschwindigkeit zwischen den Platten**

$$
\kappa\bigg|\mu_{\rm viscosity}=\frac{\left({\rm w}^2\right)}{8}
$$

$$
\boxed{\text{ex}} 10.28226 \text{P} = \frac{\left( (3\text{m})^2 \right) \cdot 17 \text{N} / \text{m}^3}{8 \cdot 18.6 \text{m} / \text{s}}
$$

## **29) Dynamische Viskosität bei mittlerer Fließgeschwindigkeit mit Druckgradient**

$$
\textit{fs}\left[\mu_{\text{viscosity}} = \left(\frac{w^2}{12\cdot V_{\text{mean}}}\right)\cdot dp|dr\right]
$$

$$
\textbf{ex}\Bigg|3.935185\text{P}=\Bigg(\frac{\text{(3m)}^2}{12\cdot 32.4\text{m/s}}\Bigg)\cdot 17\text{N}/\text{m}^3
$$

#### **30) Dynamische Viskosität unter Verwendung des Geschwindigkeitsverteilungsprofils**

$$
\boldsymbol{\kappa}\boxed{\mu_{\text{viscosity}} = \left(\frac{1}{2 \cdot v}\right) \cdot \mathrm{dp}|\mathrm{dr} \cdot \left(w \cdot R^2\right)}
$$

$$
\boxed{\text{ex}}\,197.1829 \text{P} = \left(\frac{1}{2\cdot 61.57 \text{m/s}}\right)\cdot 17 \text{N}/\text{m}^3 \cdot \left(3 \text{m} \cdot (6.9 \text{m})^2\right)
$$

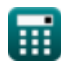

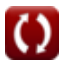

**[Rechner öffnen](https://www.calculatoratoz.com/de/dynamic-viscosity-given-mean-velocity-of-flow-with-pressure-gradient-calculator/Calc-14132)** 

**[Rechner öffnen](https://www.calculatoratoz.com/de/dynamic-viscosity-using-velocity-distribution-profile-calculator/Calc-13920)** 

## **Verwendete Variablen**

- **Dpipe** Durchmesser des Rohrs *(Meter)*
- **dp|dr** Druckgefälle *(Newton / Kubikmeter)*
- **hlocation** Druckverlust durch Reibung *(Meter)*
- **L<sup>p</sup>** Länge des Rohrs *(Meter)*
- **Q** Entladung in laminarer Strömung *(Kubikmeter pro Sekunde)*
- **R** Horizontaler Abstand *(Meter)*
- **S** Spezifisches Gewicht der Flüssigkeit im Piezometer *(Kilonewton pro Kubikmeter)*
- **v** Geschwindigkeit der Flüssigkeit *(Meter pro Sekunde)*
- **Vmax** Maximale Geschwindigkeit *(Meter pro Sekunde)*
- **Vmean** Mittlere Geschwindigkeit *(Meter pro Sekunde)*
- **w** Breite *(Meter)*
- **γ<sup>f</sup>** Spezifisches Gewicht der Flüssigkeit *(Kilonewton pro Kubikmeter)*
- **ΔP** Druckunterschied *(Newton / Quadratmeter)*
- **μviscosity** Dynamische Viskosität *(Haltung)*
- **τsmax** Maximale Scherspannung im Schaft *(Newton pro Quadratmillimeter)*
- T Scherspannung (Paskal)

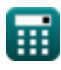

*Laminar Flow between Parallel Plates, both plates at rest Formulas...* 14/15

## **Konstanten, Funktionen, verwendete Messungen**

- Funktion: **sqrt**, sqrt(Number) *Square root function*
- Messung: **Länge** in Meter (m) *Länge Einheitenumrechnung*
- Messung: **Druck** in Newton / Quadratmeter (N/m²) *Druck Einheitenumrechnung*
- Messung: **Geschwindigkeit** in Meter pro Sekunde (m/s) *Geschwindigkeit Einheitenumrechnung*
- Messung: **Volumenstrom** in Kubikmeter pro Sekunde (m<sup>3</sup>/s) *Volumenstrom Einheitenumrechnung*
- Messung: **Dynamische Viskosität** in Haltung (P) *Dynamische Viskosität Einheitenumrechnung*
- Messung: Bestimmtes Gewicht in Kilonewton pro Kubikmeter (kN/m<sup>3</sup>) *Bestimmtes Gewicht Einheitenumrechnung*
- Messung: Druckgefälle in Newton / Kubikmeter (N/m<sup>3</sup>) *Druckgefälle Einheitenumrechnung*
- Messung: **Betonen** in Paskal (Pa), Newton pro Quadratmillimeter (N/mm²) *Betonen Einheitenumrechnung*

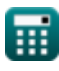

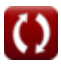

*Laminar Flow between Parallel Plates, both plates at rest Formulas...* 15/15

## **Überprüfen Sie andere Formellisten**

- **Dash-Pot-Mechanismus Formeln**
- **Laminare Strömung um eine Kugel – Stokessches Gesetz Formeln**
- **Laminare Strömung zwischen parallelen flachen Platten, eine Platte bewegt sich und die andere Stetige laminare Strömung in ruht, Couette-Strömung Formeln**
- **Laminare Strömung zwischen parallelen Platten, beide Platten**

**ruhen Formeln** 

- **Laminare Flüssigkeitsströmung in einem offen[en K](https://www.calculatoratoz.com/de/laminar-flow-between-parallel-plates-both-plates-at-rest-Calculators/CalcList-2744)anal Formeln** 【
- **Messung von Viskositätsviskosimetern Formeln** 
	- **kreisförmigen Rohren Hagen-Poiseuille-Gesetz Formeln**

Fühlen Sie sich frei, dieses Dokument mit Ihren Freunden zu TEILEN!

## **PDF Verfügbar in**

[English](https://www.calculatoratoz.com/PDF/Nodes/2744/Laminar-flow-between-parallel-plates-both-plates-at-rest-Formulas_en.PDF) [Spanish](https://www.calculatoratoz.com/PDF/Nodes/2744/Laminar-flow-between-parallel-plates-both-plates-at-rest-Formulas_es.PDF) [French](https://www.calculatoratoz.com/PDF/Nodes/2744/Laminar-flow-between-parallel-plates-both-plates-at-rest-Formulas_fr.PDF) [German](https://www.calculatoratoz.com/PDF/Nodes/2744/Laminar-flow-between-parallel-plates-both-plates-at-rest-Formulas_de.PDF) [Russian](https://www.calculatoratoz.com/PDF/Nodes/2744/Laminar-flow-between-parallel-plates-both-plates-at-rest-Formulas_ru.PDF) [Italian](https://www.calculatoratoz.com/PDF/Nodes/2744/Laminar-flow-between-parallel-plates-both-plates-at-rest-Formulas_it.PDF) [Portuguese](https://www.calculatoratoz.com/PDF/Nodes/2744/Laminar-flow-between-parallel-plates-both-plates-at-rest-Formulas_pt.PDF) [Polish](https://www.calculatoratoz.com/PDF/Nodes/2744/Laminar-flow-between-parallel-plates-both-plates-at-rest-Formulas_pl.PDF) [Dutch](https://www.calculatoratoz.com/PDF/Nodes/2744/Laminar-flow-between-parallel-plates-both-plates-at-rest-Formulas_nl.PDF)

*2/1/2024 | 3:55:13 PM UTC [Bitte hinterlassen Sie hier Ihr Rückkoppelung...](https://docs.google.com/forms/d/e/1FAIpQLSf4b4wDgl-KBPJGChMJCxFlqrHvFdmw4Z8WHDP7MoWEdk8QOw/viewform?usp=pp_url&entry.1491156970=Laminare%20Str%C3%B6mung%20zwischen%20parallelen%20Platten,%20beide%20Platten%20ruhen%20Formeln)*

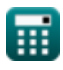